# Autodesk ® **Revit for Architecture Certified** User Exam Preparation Practice Extra Section 2019

## Revit<sup>®</sup> 2022 Edition

*Focused Review for a Successful Exam*

[www.SDCpublications.com](https://www.sdcpublications.com)

**Better Textbooks. Lower Prices.**

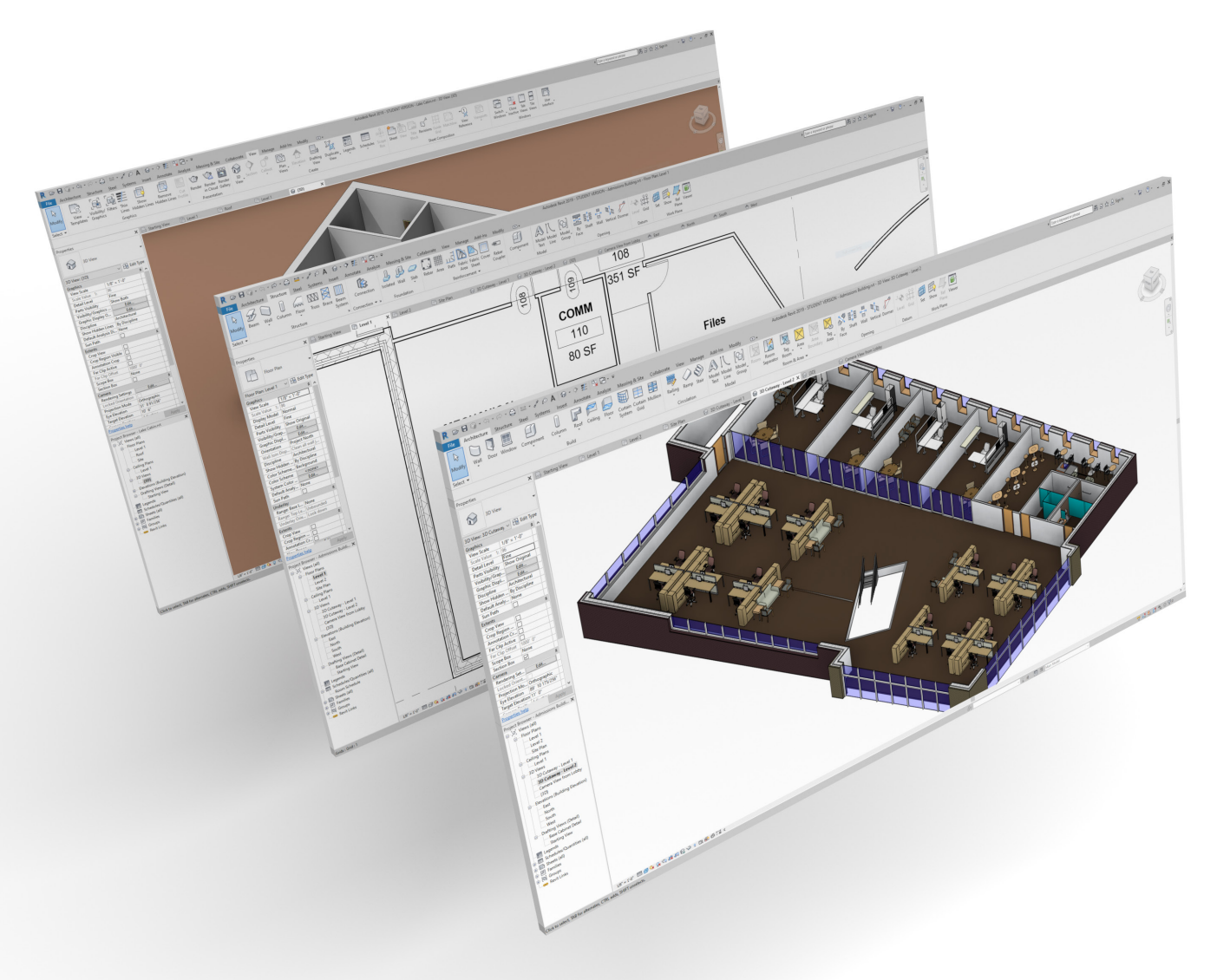

Daniel John Stine AIA, CSI, CDT

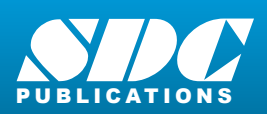

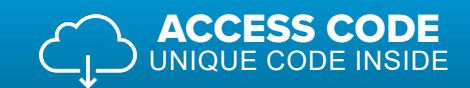

### Visit the following websites to learn more about this book:

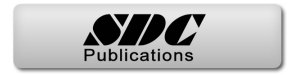

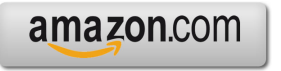

Google books

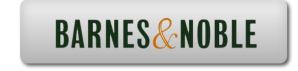

### Table of Contents

#### **Foreword**

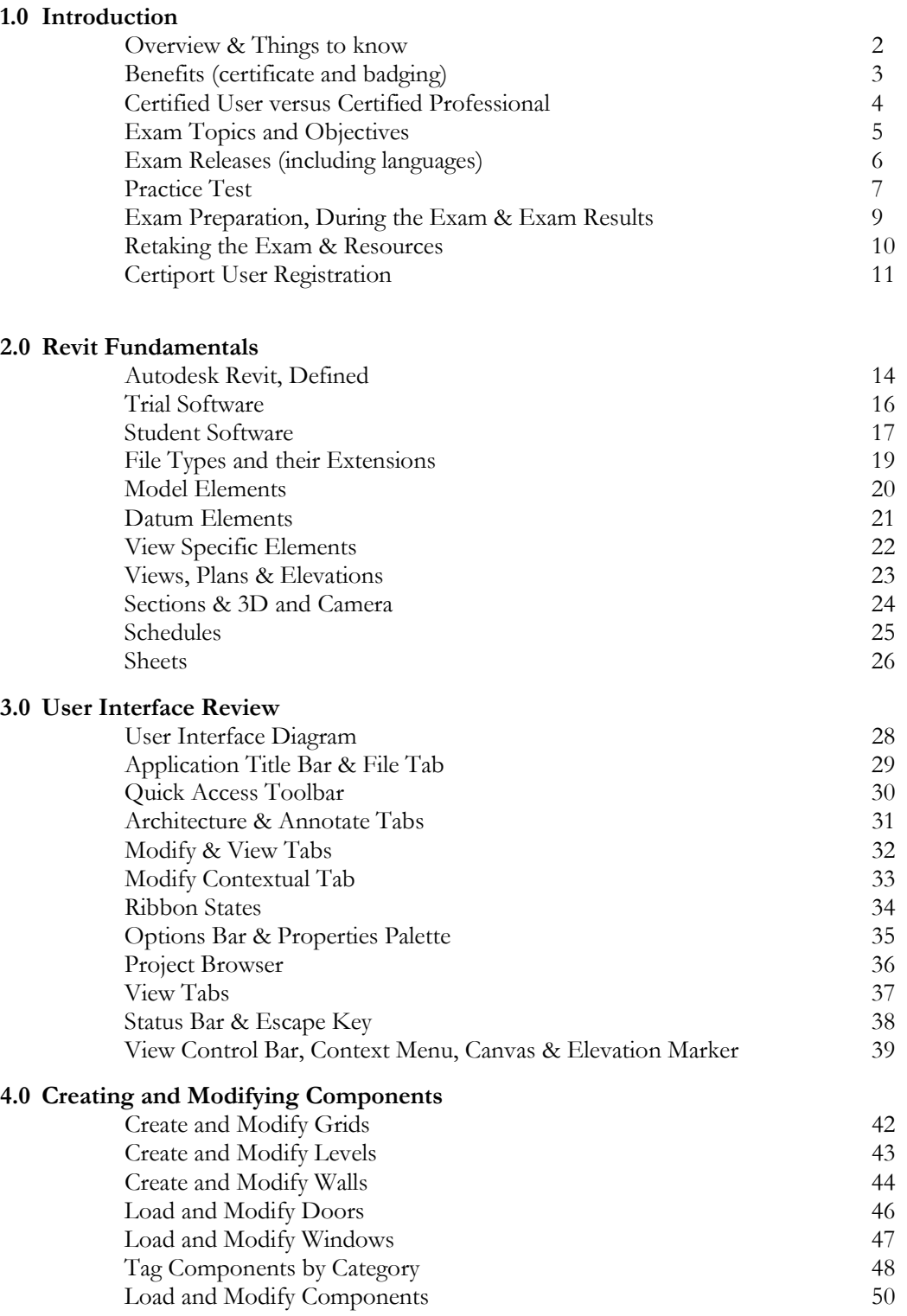

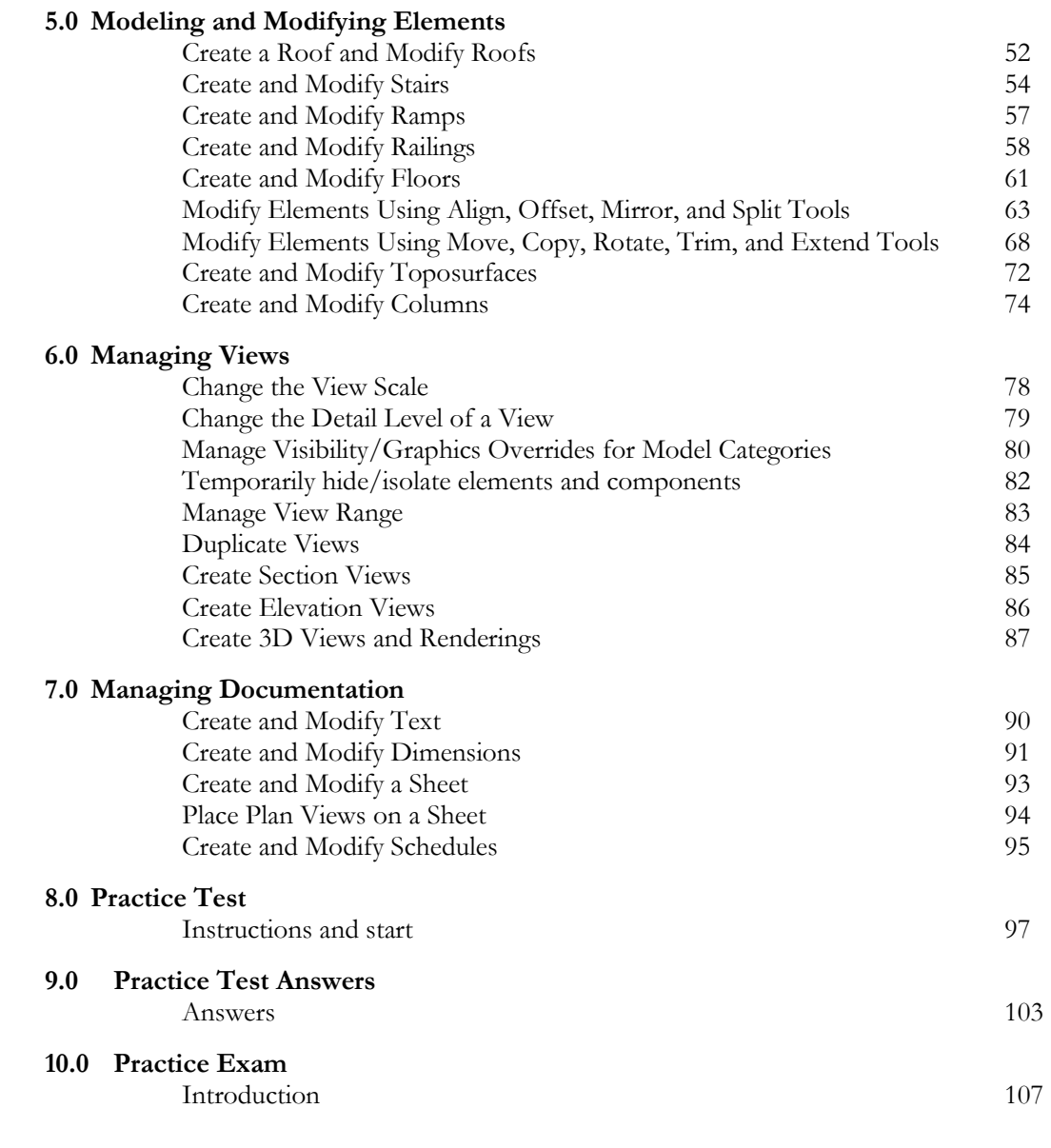

**Index**

#### **Downloads:**

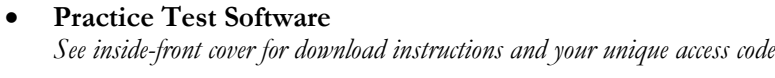

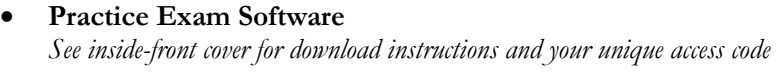